# Πανεπιστήµιο Θεσσαλίας Τµήµα Πληροφορικής

# *Οργάνωση Η/Υ*

# Ενότητα 2η: Μονάδα Ελέγχου Απλού Κύκλου Μηχανής

# **Άσκηση 1:**

*Θεωρήστε τη µονάδα επεξεργασίας δεδοµένων της απλοποιηµένης αρχιτεκτονικής MIPS, στην οποία κάθε εντολή ολοκληρώνεται σε έναν κύκλο µηχανής. Σχεδιάστε την υποµονάδα ελέγχου της ΑΛΜ, όταν οι δυνατές εντολές της αρχιτεκτονικής, οι αντίστοιχοι κωδικοί λειτουργίας που προωθούνται στην ΑΛΜ από την κεντρική ΜΕ, οι αντίστοιχοι κωδικοί τελεστή και οι αντίστοιχες µικρολειτουργίες που πρέπει να εκτελεί η ΑΛΜ δίνονται στον πιο κάτω πίνακα:* 

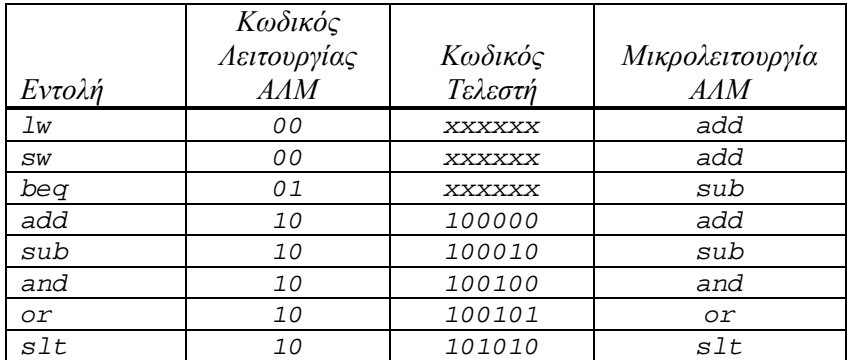

### **Απάντηση:**

Η ΑΛΜ που µελετάµε υποστηρίζει 5 διαφορετικές µικρολειτουργίες. Η υποµονάδα ελέγχου της ΑΛΜ δέχεται από την κεντρική µονάδα ελέγχου της ΚΜΕ µετά την αποκωδικοποίηση της εντολής δύο ψηφία που αντιστοιχούν στον κωδικό λειτουργίας ΑΛΜ και τα 6 ψηφία του κωδικού τελεστή. Μπορούµε να επιλέξουµε µία από τις εξής δύο µορφές εξόδου της ζητούµενης µονάδας ελέγχου:

(α) Η µονάδα ελέγχου της ΑΛΜ παράγει 5 ανεξάρτητες γραµµές ελέγχου, που καθεµιά ενεργοποιεί µία µικρολειτουργία. Στην περίπτωση αυτή, σε κάθε κύκλο µηχανής µόνο µία από τις 5 γραµµές µπορεί να έχει τη λογική τιµή 1.

(β) Η µονάδα ελέγχου παράγει έναν κωδικοποιηµένο αριθµό µικρολειτουργίας. Αυτός τροφοδοτεί έναν πολυπλέκτη της ΑΛΜ που επιλέγει την τελική πράξη που εκτελείται.

Στις περισσότερες περιπτώσεις που έχουµε να επιλέξουµε µεταξύ µικρολειτουργιών της ίδιας υποµονάδας της ΚΜΕ, είναι προτιµότερο να στέλνουµε σε αυτήν έναν κωδικοποιηµένο αριθµό µικρολειτουργίας σύµφωνα µε την (β) πιο πάνω τεχνική, παρά να στέλνουµε ανεξάρτητες γραµµές ελέγχου σύµφωνα µε την (α) τεχνική. Όταν µια υποµονάδα όπως η ΑΛΜ εκτελεί µερικές δεκάδες µικρολειτουργίες – κι όχι τις 5 που έχουµε στο απλουστευµένο παράδειγµά µας, είναι πολύ πιο εύκολο να διαδώσουµε πάνω στην επιφάνεια του κυκλώµατος που υλοποιεί την ΚΜΕ έναν κώδικα µικρολειτουργίας µέσω ενός µικρού αριθµού γραµµών παρά µερικές δεκάδες σήµατα ελέγχου µέσω ισάριθµων ανεξάρτητων γραµµών.

Επιλέγοντας λοιπόν τη (β) από τις πιο πάνω τεχνικές, µπορούµε να κωδικοποιήσουµε τις µικρολειτουργίες ως εξής:

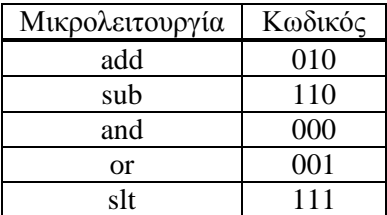

Ο υπολογισµός της τιµής κάθε ψηφίου του κωδικού µικρολειτουργίας γίνεται µέσω κάποιας λογικής συνάρτησης. Προκειμένου να βρούμε τις τρεις λογικές συναρτήσεις που θέλουμε για τα τρία ψηφία, φτιάχνουµε τους αντίστοιχους πίνακες αλήθειας. Ξεκινάµε µε έναν συνολικό πίνακα αλήθειας που προκύπτει άµεσα από τον πίνακα που µας δίνεται, και στη συνέχεια αποµονώνουµε τις περιπτώσεις που δίνουν τη λογική τιµή 1 ξεχωριστά για κάθε ψηφίο εξόδου, έτσι ώστε να πάρουµε για καθένα µια όσο πιο απλοποιηµένη λογική παράσταση γίνεται, λαµβάνοντας υπ' όψη τις αδιάφορες συνθήκες (ή µη χρησιµοποιούµενες τιµές) των σηµάτων εισόδου. Ο λόγος που παίρνουμε κάθε ψηφίο ξεχωριστά είναι η διαφορετική συμπεριφορά των αδιάφορων συνθηκών σε κάθε µία περίπτωση, όπως θα δούµε παρακάτω.

Ονοµάζοντας τα ψηφία εισόδου ALUOp1, ALUOp0, F5, F4, F3, F2, F1 και F0 και τα ψηφία εξόδου Oper2, Oper1 και Oper0, ο συνολικός πίνακας αλήθειας είναι:

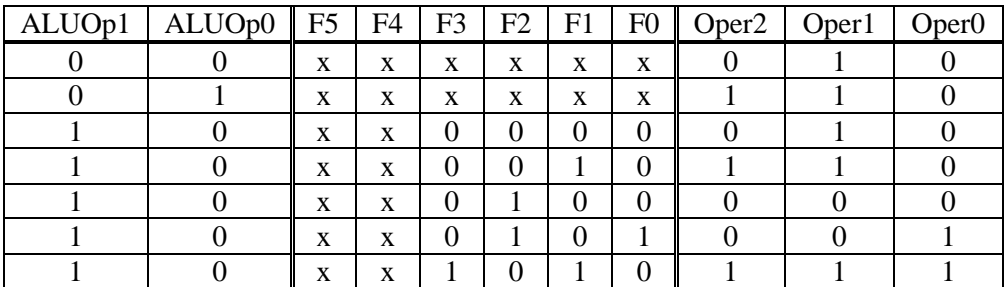

όπου έχουµε θέσει τα δύο πρώτα ψηφία από τον κωδικό τελεστή αδιάφορες συνθήκες, εφ' όσον έχουν για όλες τις περιπτώσεις είτε τις ίδιες είτε αδιάφορες τιµές. Τα ψηφία αυτά θα µπορούσαν και να παραλειφθούν.

Από τον παραπάνω πίνακα κατασκευάζουµε τρεις νέους πίνακες, παίρνοντας για κάθε ψηφίο εξόδου τις περιπτώσεις που δίνουν λογική τιµή 1. Ο κάθε πίνακας µετατρέπει σε αδιάφορες συνθήκες τιµές που δεν παίζουν ρόλο στην τιµή της εξόδου. Αυτό επιτυγχάνεται, αν υποθέσουµε ότι συνδυασµοί ψηφίων εισόδου που δεν υπάρχουν στον αρχικό πίνακα αλήθειας δεν πρόκειται να εµφανιστούν. Θεωρώντας αυτούς τους συνδυασµούς αδιάφορες συνθήκες για την έξοδο, διατηρούµε µόνο τις τιµές που είναι καθοριστικές για τη λογική τιµή 1 της κάθε εξόδου.

Έτσι, για το ψηφίο Oper2 λαµβάνουµε τον πίνακα:

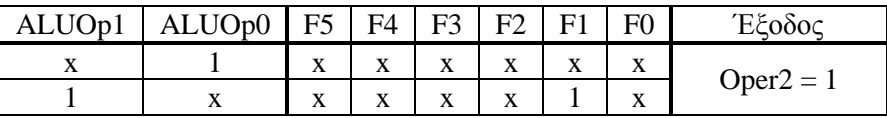

Η πρώτη γραµµή προκύπτει παρατηρώντας ότι όταν το ψηφίο ALUOp0 έχει τιµή 1, το ψηφίο Oper2 θα λάβει τιµή 1, ανεξάρτητα από τις τιµές των υπόλοιπων ψηφίων εισόδου. Παρόµοια, η δεύτερη τιµή προκύπτει παρατηρώντας ότι όταν τα ψηφία ALUOp1 και F1 έχουν τιµή 1, το ψηφίο Oper2 θα λάβει πάλι τιµή 1, ανεξάρτητα από τις υπόλοιπες τιµές. Εδώ δεν αρκεί το ψηφίο F1, παρ' όλο που θα µπορούσε κανείς να ξεγελαστεί από τις τιµές του ψηφίου αυτού – τιµές 1 όταν το Oper2 γίνεται 1, επειδή τιµή 1 για το ψηφίο αυτό µπορεί να εµφανιστεί και στην πρώτη γραµµή του αρχικού πίνακα αλήθειας, όπου είναι αδιάφορη συνθήκη, και όπου όµως το Oper2 δε λαµβάνει τιµή 1!

Για το ψηφίο Oper1 ο αντίστοιχος πίνακας θα είναι:

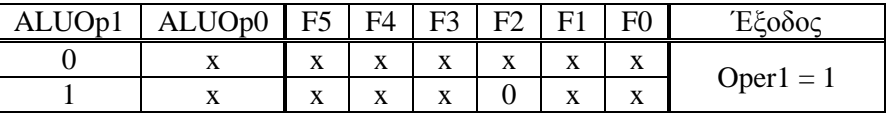

Εδώ η πρώτη γραµµή προκύπτει επειδή όταν το ψηφίο ALUOp1 έχει τιµή 0, η έξοδος Oper1 θα έχει πάντα τιµή 1. Η δεύτερη γραµµή προκύπτει επειδή όταν το ψηφίο ALUOp1 έχει τιµή 1 και το ψηφίο F2 έχει τιµή 0, η έξοδος Oper1 έχει τιµή 1, ανεξάρτητα από τις υπόλοιπες τιµές εισόδου. Μάλιστα, λόγω της πρώτης γραµµής, µπορούµε να µετατρέψουµε σε αδιάφορη συνθήκη και την είσοδο ALUOp1 της δεύτερης γραµµής, κάτι που θα προκύψει και πιο κάτω. Τέλος, για το ψηφίο Oper0 λαµβάνουµε τον πίνακα:

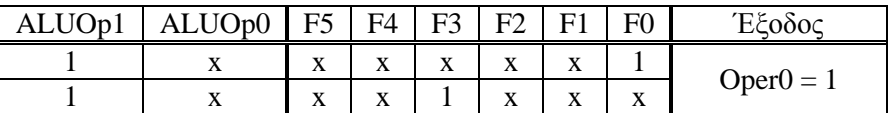

Στην περίπτωση αυτή η είσοδος ALUOp0 γίνεται πάλι αδιάφορη συνθήκη όταν το ψηφίο ALUOp1 έχει τιμή 1. Η πρώτη γραμμή προκύπτει, επειδή η έξοδος Oper0 λαμβάνει τιμή 1, όταν το ψηφίο F0 έχει τιµή 1, κάνοντας αδιάφορες συνθήκες όλες τις άλλες εισόδους του κωδικού τελεστή. Παρόµοια προκύπτει η δεύτερη γραµµή για την τιµή F3 = 1.

Σύµφωνα µε τα παραπάνω, οι λογικές συναρτήσεις που µας δίνουν τα ψηφία εξόδου της ζητούµενης µονάδας ελέγχου θα είναι:

 $Oper2 = ALUOp0 + ALUOp1 * F1$  $Oper1 = ALUOp1' + ALUOp1 * F2' = ALUOp1' + F2'$  $\text{Oper}0 = \text{ALUOp1} * (\text{F0} + \text{F3})$ 

Η ζητούµενη µονάδα ελέγχου θα είναι εποµένως:

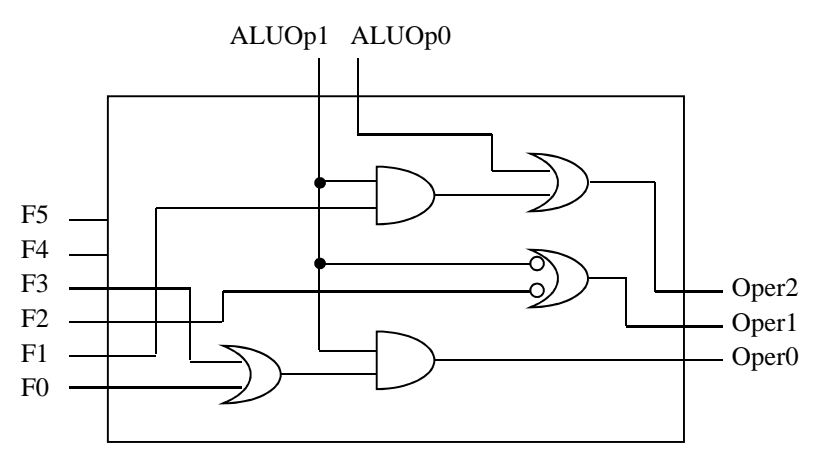

Η παραπάνω µορφή των λογικών συναρτήσεων δεν είναι και η µοναδική που υλοποιεί τον πίνακα αλήθειας των σημάτων ελέγχου. Πρέπει να τονίσουμε ότι η μορφή αυτή προέκυψε, επειδή θεωρήσαµε ότι διαφορετικοί συνδυασµοί τιµών εισόδου δεν πρόκειται να εµφανιστούν. Αυτό είναι σωστό, µόνο αν υποθέσουµε είτε ότι δε µας ενδιαφέρει η ανίχνευση µη αποδεκτών εντολών, είτε ότι η κεντρική µονάδα ελέγχου της ΚΜΕ ανιχνεύει πλήρως τις µη αποδεκτές εντολές. Έτσι, µπορούµε να κάνουµε τις πιο πάνω απλοποιήσεις χωρίς να κινδυνεύουµε να παράγουµε λανθασµένη µονάδα ελέγχου ΑΛΜ. ∆ιαφορετικά, θα πρέπει να επιτρέψουµε την εµφάνιση και διαφορετικών τιµών εισόδου, οπότε αυτές δε µετατρέπονται σε αδιάφορες συνθήκες, με πιθανό αποτέλεσμα την ενεργοποίηση ειδικής περίπτωσης στην ΚΜΕ για αυτές τις τιμές. Ένα μέσο σενάριο είναι να θεωρήσουμε ότι η κεντρική μονάδα ελέγχου δεν παράγει ποτέ µη αποδεκτές τιµές στα ψηφία κωδικού λειτουργίας ΑΛΜ, αλλά ότι προωθεί τα ψηφία του κωδικού τελεστή από τη λέξη εντολής στη µονάδα ελέγχου ΑΛΜ χωρίς να τα ελέγχει. Σε τέτοια περίπτωση, η σχεδίασή µας θα πρέπει να επιτρέπει απλοποιήσεις µε βάση τα πρώτα, αλλά πιθανά όχι µε βάση τα δεύτερα ψηφία.

Γενικά στα σύγχρονα συστήµατα η τελική µορφή των λογικών συναρτήσεων και των αντίστοιχων κυκλωµάτων ελέγχου, λαµβάνοντας υπόψη και το παραπάνω σχόλιο, προκύπτει αυτόµατα µέσα από εργαλεία CAD. Οι όποιοι περιορισµοί παρέχονται µε κάποια κατάλληλη κωδικοποίηση, και τα εργαλεία αυτά προσπαθούν να ελαχιστοποιήσουν (α) τον αριθµό των πυλών που απαιτούνται, (β) το χρόνο διάδοσης των σηµάτων, αλλά και (γ) την καταναλισκόµενη ισχύ. Σε πραγµατικές υλοποιήσεις, όπου οι πίνακες αλήθειας είναι σηµαντικά πιο πολύπλοκοι, η βελτιστοποίηση στην σχεδίαση των συναρτήσεων και των κυκλωµάτων δεν είναι απλή διαδικασία, ούτε έχει µονοσήµαντη λύση. Με την εξέλιξη της τεχνολογίας, οι απαιτήσεις αυξάνονται και οι περιορισµοί γίνονται όλο και πιο σύνθετοι. Έτσι, δεν είναι πια εφικτή η σχεδίαση µε το χέρι, και η χρήση εργαλείων CAD καθίσταται επιβεβληµένη.

# **Άσκηση 2:**

*Θεωρήστε τη µονάδα επεξεργασίας δεδοµένων της απλοποιηµένης αρχιτεκτονικής MIPS, στην οποία κάθε εντολή ολοκληρώνεται σε έναν κύκλο µηχανής. Μελετήστε τη ροή πληροφορίας στη µονάδα και βρείτε ποιες υποµονάδες δέχονται στην ίδια είσοδο τιµή από περισσότερες της µιας πηγές. Σε κάθε περίπτωση εξηγήστε µε λίγα λόγια το µηχανισµό επιλογής, καθώς και µε ποια σήµατα ελέγχου η µονάδα θα επιλέγει την τιµή από τη σωστή πηγή. Περιγράψτε τα σήµατα ελέγχου κι εξηγήστε πώς θα τα παράγετε.* 

# **Απάντηση:**

Θεωρούµε το διάγραµµα της µονάδας επεξεργασίας δεδοµένων (datapath – ΜΕ∆) της συγκεκριµένης απλοποιηµένης αρχιτεκτονικής MIPS του ενός κύκλου µηχανής ανά κύκλο εντολής:

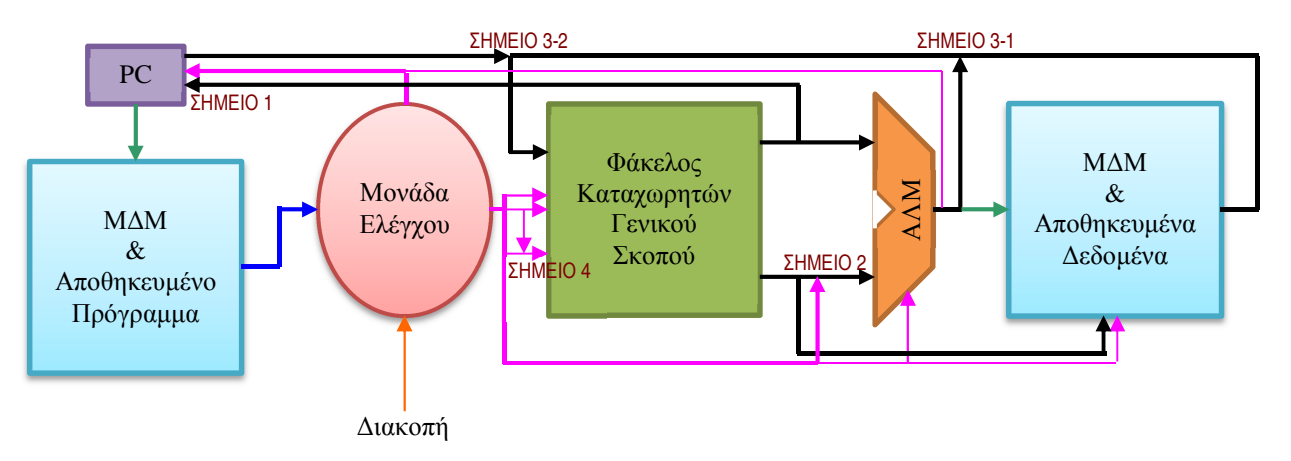

Η πληροφορία στη µονάδα αυτή διαδίδεται ως εξής:

(α) Η µονάδα µετρητή προγράµµατος (PC) στέλνει στη µονάδα διαχείρισης µνήµης (Μ∆Μ) εντολών όπου βρίσκεται το αποθηκευµένο πρόγραµµα τη διεύθυνση από την οποία η τελευταία θα διαβάσει µια λέξη εντολής. Σε εντολές άλµατος µε σύνδεση στέλνει τη διεύθυνση επόµενης εντολής στο φάκελο καταχωρητών γενικού σκοπού.

(β) Η µνήµη εντολών εκτελεί την ανάγνωση και στέλνει τη λέξη εντολής στην κεντρική µονάδα ελέγχου.

(γ) Η κεντρική µονάδα ελέγχου αποκωδικοποιεί την εντολή και στέλνει σήµατα ελέγχου που πιθανά περιλαµβάνουν ολόκληρες οµάδες bits από την εντολή στις διάφορες υποµονάδες της ΜΕ∆. Μια εξωτερική διακοπή µπορεί να παρέµβει και να αλλοιώσει τη ροή προγράµµατος, αναγκάζοντας τη µονάδα ελέγχου να αλλάξει την τιµή του µετρητή προγράµµατος.

(δ) Ο φάκελος καταχωρητών γενικού σκοπού παραλαµβάνει από τη κεντρική µονάδα ελέγχου µέχρι 3 διευθύνσεις καταχωρητών για ανάγνωση και εγγραφή, µαζί µε τα απαιτούµενα σήµατα που καθορίζουν την ή τις µικρολειτουργίες του φακέλου. ∆εδοµένα για εγγραφή έρχονται αργότερα από την ΑΛΜ ή από τη µνήµη δεδοµένων. Τα περιεχόµενα των καταχωρητών που διαβάζονται µπορούν να σταλούν (1) στην ΑΛΜ σαν τελούµενα κάποιας πράξης, (2) στη ΜΔΜ δεδομένων σα δεδομένα για αποθήκευση, είτε (3) στη μονάδα μετρητή προγράμματος σα διεύθυνση ανάγνωσης της επόµενης εντολής.

(ε) Η ΑΛΜ δέχεται µέχρι δύο εισόδους, από τις οποίες η µία έρχεται από το φάκελο καταχωρητών γενικού σκοπού, και η άλλη είτε πάλι από το φάκελο καταχωρητών γενικού σκοπού είτε από τη κεντρική µονάδα ελέγχου σαν άµεσο τελούµενο της εντολής. Με την ολοκλήρωση της πράξης, η ΑΛΜ στέλνει το αποτέλεσµα σε µία από τρεις υποµονάδες της ΜΕ∆: (1) την τιµή του αποτελέσµατος στο φάκελο καταχωρητών για εγγραφή, (2) την τιµή του αποτελέσµατος στη Μ∆Μ δεδοµένων σα διεύθυνση όπου αυτή θα προσπελάσει κάποιο δεδοµένο, είτε (3) την έξοδο Zero (µηδενικής τιµής) στη µονάδα µετρητή προγράµµατος σα σήµα ελέγχου που επιτρέπει ή όχι την εκτέλεση άλµατος µε συνθήκη.

(στ) Η µονάδα µνήµης δεδοµένων διαβάζει ή αποθηκεύει κάποιο δεδοµένο. Στην πρώτη περίπτωση στέλνει το αποτέλεσµα της ανάγνωσης στο φάκελο καταχωρητών γενικού σκοπού.

Στη ΜΕ∆ υπάρχουν πολλές υποµονάδες που δέχονται σε µια είσοδο πληροφορία από περισσότερες της µιας πηγές. Θα περιορίσουµε τη µελέτη στη ροή πληροφορίας που περιγράψαµε, όπως προκύπτει από το σχήµα που µελετήσαµε στο µάθηµα. Έτσι παρατηρούµε ότι:

1. Η µονάδα PC δέχεται στην είσοδό της (ΣΗΜΕΙΟ 1) τιµή από τις πιο κάτω πηγές: (α) Από τη µονάδα ελέγχου. Η κεντρική µονάδα ελέγχου σε περίπτωση εντολής άµεσου άλµατος χωρίς συνθήκη (ή σε περίπτωση εξωτερικής διακοπής που από δω και πέρα θα χειριζόµαστε σαν άµεσο άλµα χωρίς συνθήκη) στέλνει στη µονάδα PC µια καινούργια διεύθυνση την οποία η τελευταία προωθεί στη Μ∆Μ εντολών για ανάγνωση της επόµενης εντολής. Ακόµα, η κεντρική µονάδα ελέγχου σε περίπτωση εντολής άλµατος µε συνθήκη στέλνει στη µονάδα PC τη µετατόπιση από την τρέχουσα τιµή του µετρητή προγράµµατος αυξηµένου κατά 1, όπως αυτή δίνεται στην εντολή.

(β) Από το φάκελο καταχωρητών γενικού σκοπού. Σε περίπτωση έµµεσου άλµατος, ο φάκελος καταχωρητών προωθεί στη µονάδα PC το περιεχόµενο του καταχωρητή που περιέχει τη διεύθυνση στην οποία εκτελείται το άλµα.

(γ) Από την ΑΛΜ. Σε περίπτωση άλµατος µε συνθήκη, η ΑΛΜ αποτιµά τη συνθήκη και στέλνει το λογικό αποτέλεσµα στη µονάδα PC.

Ας σηµειωθεί ότι η αύξηση κατά 1 (ή κατά 4 µετρώντας σε επίπεδο byte) και η πρόσθεση της µετατόπισης υλοποιούνται µε δύο αθροιστές που δε δείχνονται στο πιο πάνω διάγραµµα για µείωση της πολυπλοκότητάς του, αλλά δείχνονται παρακάτω.

2. Η ΑΛΜ δέχεται τη δεύτερη είσοδό της (ΣΗΜΕΙΟ 2) από τις ακόλουθες πηγές:

(α) Από το φάκελο καταχωρητών γενικού σκοπού. Σε εντολές στις οποίες τα τελούµενα είναι διευθύνσεις καταχωρητών, η δεύτερη είσοδος της ΑΛΜ παίρνει τιµή από το φάκελο καταχωρητών.

(β) Από την κεντρική µονάδα ελέγχου. Σε εντολές αριθµητικών/λογικών πράξεων µε άµεσο τελούµενο, όπως επίσης και σε εντολές προσπέλασης της µνήµης, η δεύτερη είσοδος της ΑΛΜ παίρνει τιµή απ' ευθείας από τη µονάδα ελέγχου της µονάδας επεξεργασίας δεδοµένων. Το άµεσο τελούµενο στην πρώτη ή η µετατόπιση της εντολής προσπέλασης της µνήµης στη δεύτερη περίπτωση λαµβάνεται έτσι από τη λέξη εντολής, και συνήθως υφίσταται προέκταση προσήµου – δηλαδή αντιγραφή του προσήµου έως το εύρος µιας λέξης δεδοµένων – πριν χρησιµοποιηθεί από την ΑΛΜ.

3. Ο φάκελος καταχωρητών γενικού σκοπού δέχεται την είσοδο δεδοµένων εγγραφής (ΣΗ-ΜΕΙΟ 3) από τις ακόλουθες πηγές: (α) Από την ΑΛΜ. Σε εντολές που χρησιµοποιούν την ΑΛΜ εκτός των εντολών άλµατος µε συνθήκη και των εντολών προσπέλασης στη µνήµη, το αποτέλεσµα της πράξης στέλνεται στο φάκελο καταχωρητών για αποθήκευση.

(β) Από τη µνήµη δεδοµένων. Σε εντολές ανάγνωσης από τη µνήµη, το δεδοµένο που επιστρέφει η Μ∆Μ δεδοµένων από τη µνήµη στέλνεται στο φάκελο καταχωρητών για αποθήκευση.

(γ) Από τη µονάδα PC. Σε εντολές άλµατος µε σύνδεση η διεύθυνση επόµενης εντολής (τιμή μετρητή προγράμματος +1) αποθηκεύεται στο φάκελο καταγωρητών.

4. Ο φάκελος καταχωρητών γενικού σκοπού δέχεται τον αριθµό καταχωρητή εγγραφής (ΣΗΜΕΙΟ 4) από τις ακόλουθες πηγές:

(α) Από το πεδίο rt της λέξης εντολής. Οι εντολές φόρτωσης και άµεσου τελούµενου (εντολές I-type) γράφουν το αποτέλεσµά τους στον καταχωρητή µε αριθµό που λαµβάνεται από τα bits 20-16 της λέξης εντολής.

(β) Από το πεδίο rd της λέξης εντολής. Οι εντολές ΑΛΜ κατ' ευθείαν τελούµενων, ολίσθησης και έµµεσου άλµατος (εντολές R-type) γράφουν το αποτέλεσµά τους στον καταχωρητή µε αριθµό που λαµβάνεται από τα bits 15-11 της λέξης εντολής.

(γ) Από τη σταθερά 31. Η εντολή άµεσου άλµατος µε σύνδεση jal γράφει πάντα στο υπονοούµενο τελούµενο καταχωρητή \$31 (ή συµβολικά \$ra).

Σε όλες τις παραπάνω περιπτώσεις, η επιλογή µεταξύ των εναλλακτικών εισόδων γίνεται µε τη βοήθεια πολυπλεκτών. Στην πρώτη περίπτωση που έχουµε επιλογή από 3 πηγές – οι οποίες γίνονται 4 αν θεωρήσουµε τον αθροιστή που αυξάνει την τιµή του µετρητή προγράµµατος κατά 1 σαν τέταρτη πηγή, χρειαζόµαστε έναν πολυπλέκτη 4×1. Στη δεύτερη περίπτωση που έχουµε επιλογή από 3 πηγές – συµπεριλαµβάνοντας και την επιλογή προέκτασης προσήµου, χρειαζόµαστε έναν πολυπλέκτη 4×1. Στην τρίτη περίπτωση µπορούµε να χρησιµοποιήσουµε είτε έναν πολυπλέκτη 4×1 είτε δύο διαδοχικούς πολυπλέκτες 2×1 για την πρώτη, και έναν πολυπλέκτη 2×1 για τη δεύτερη επιλογή. Στην τέταρτη περίπτωση έχουµε 3 πηγές και άρα χρειαζόµαστε πάλι πολυπλέκτη 4×1. Πιο αναλυτικά:

1. Στη µονάδα PC ο µετρητής προγράµµατος αυξάνεται σε κάθε κύκλο εντολής κατά 1. Επομένως, σε περίπτωση άλματος θα πρέπει να αγνοήσουμε την αυξημένη κατά 1 τιμή και να θέσουµε στο µετρητή προγράµµατος την τιµή που υπαγορεύει το άλµα. Έτσι η κεντρική µονάδα ελέγχου απαιτείται να στείλει στη µονάδα PC ένα σήµα ελέγχου – έστω X – που να έχει τιµή 1 όταν έχουµε εντολή άλµατος και τιµή 0 διαφορετικά.

Επειδή όµως έχουµε περισσότερες από µία διαφορετικές εντολές άλµατος, ένα µοναδικό σήμα από την κεντρική μονάδα ελέγχου δεν είναι αρκετό για την επιλογή νέας τιμής στο μετρητή προγράµµατος. Πέρα από το παραπάνω σήµα, θα θεωρήσουµε ότι η µονάδα ελέγχου µε την αποκωδικοποίηση της εντολής στέλνει στη µονάδα PC δύο ακόµα σήµατα ελέγχου, ένα  $\sigma$ ήμα – έστω Y – που έχει τιμή 1 όταν το άλμα είναι έμμεσο, και 0 όταν αυτό είναι άμεσο, κι ένα σήμα – έστω W – που έχει τιμή 1 όταν η διευθυνσιοδότηση του άλματος είναι σχετική και 0 όταν αυτή είναι απόλυτη.

Το σήµα Υ µας βοηθά να επιλέξουµε αν η νέα τιµή του µετρητή προγράµµατος θα ληφθεί από το φάκελο καταχωρητών ή απ' ευθείας από τη µονάδα ελέγχου. Το σήµα W µας βοηθά να επιλέξουµε αν η τιµή που παίρνουµε προστίθεται στην αυξηµένη κατά 1 τιµή του µετρητή προγράµµατος ή αν αυτή εισάγεται απ' ευθείας σ' αυτόν.

Παρά τα σήµατα Χ, Υ και W που λαµβάνουµε από τη µονάδα ελέγχου, σε περίπτωση άλµατος µε συνθήκη, µε τη συνθήκη να προκύπτει ψευδής, το άλµα δεν εκτελείται, παρόλο που η εντολή είναι εντολή άλµατος. Συµπεραίνουµε έτσι ότι τα παραπάνω σήµατα δεν αρκούν για την επιλογή νέας τιµής στο µετρητή προγράµµατος. Όπως θα περιµέναµε, χρησιµοποιούµε την έξοδο µηδενικής τιµής (Zero) της ΑΛΜ σαν ένα ακόµα σήµα ελέγχου Z που λαµβάνει τιµή από το σήµα Zero, ώστε να επιτρέψουµε στη µονάδα PC να αλλάξει τιµή στο µετρητή προγράµµατος µόνο όταν η συνθήκη άλµατος είναι αληθής.

Έχοντας δει µέχρι τώρα τις δυνατές πηγές νέας τιµής µετρητή προγράµµατος και τα σήµατα ελέγχου που χρειαζόµαστε για την επιλογή µιας από αυτών, µπορούµε να προχωρήσουµε στην εύρεση των σηµάτων ελέγχου του πολυπλέκτη 4×1 που χρησιµοποιούµε γι' αυτή την επιλογή. Κωδικοποιούμε τις δυνατές τιμές που μπορεί να πάρει ο μετρητής προγράμματος ως εξής:

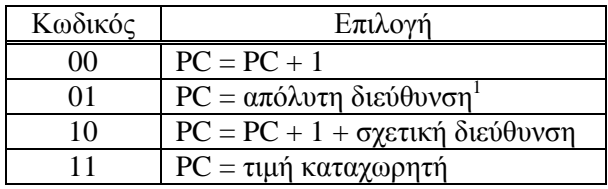

Η µονάδα PC θα έχει έτσι την αναλυτική µορφή του παρακάτω διαγράµµατος:

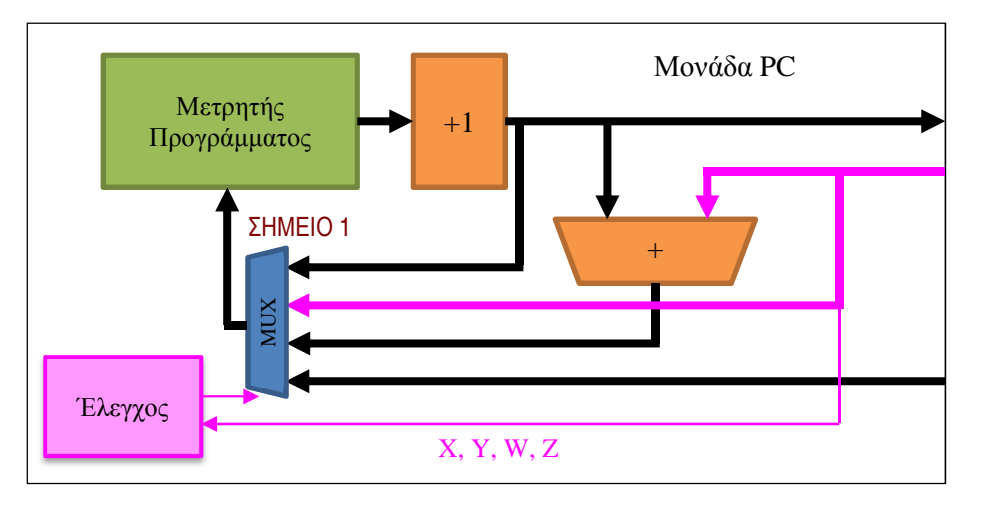

όπου οι γραµµές σύνδεσης µε την υπόλοιπη ΜΕ∆ είναι ταυτόσηµες µε αυτές του προηγούµενου διαγράµµατος.

Μπορούµε να ολοκληρώσουµε τη µελέτη της περίπτωσης αυτής µε την εύρεση του πίνακα αλήθειας των ψηφίων του κωδικού επιλογής σα συνάρτηση των τιµών των σηµάτων Χ, Υ, W και  $Z^2$ :

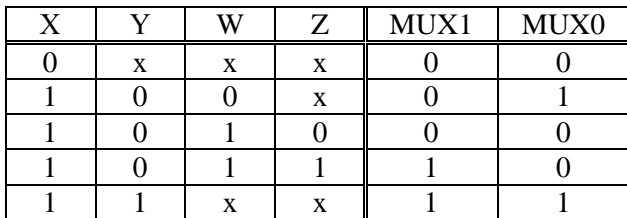

απ' όπου παίρνουµε τις λογικές συναρτήσεις που υλοποιούν τον έλεγχο του πολυπλέκτη:

 $MUX1 = X * (Y + W * Z)$  $MUX0 = X * (Y + W')$ 

Ο παραπάνω σχεδιασµός της διαδικασίας επιλογής της σωστής τιµής εισόδου της µονάδας του µετρητή προγράµµατος δεν είναι µοναδικός. Πέρα από την επιλογή του κυκλώµατος πολυπλέκτη για την τελική επιλογή, η επιλογή των σηµάτων ελέγχου, καθώς και η πιο πάνω κωδικοποίηση των ψηφίων επιλογής, δε συνιστούν τη µοναδική λύση του προβλήµατος. Όπως είδαµε και στην προηγούµενη άσκηση, η υλοποίηση µονάδων ελέγχου είναι τόσο περίπλοκη διαδικασία, που δε µπορεί να έχει ούτε µονοσήµαντη ούτε αποδεδειγµένα βέλτιστη λύση.

 $\overline{a}$ 

 $^1$  Στην πραγματικότητα το άμεσο άλμα δεν υλοποιείται με πλήρως απόλυτη διευθυνσιοδότηση – δηλαδή λήψη της πλήρους διεύθυνσης από τη µονάδα ελέγχου, αλλά µε παράθεση των 26 λιγότερο σηµαντικών ψηφίων της λέξης εντολής µε τα 4 πιο σηµαντικά ψηφία του αυξηµένου PC. Αν ο PC περιέχει διεύθυνση επιπέδου byte, τότε τα 2 λιγότερο σηµαντικά ψηφία του τίθενται αυτόµατα σε "00".

<sup>&</sup>lt;sup>2</sup> Εδώ δείχνουμε την υλοποίηση για την εντολή διακλάδωσης beq μόνο. Αν θέλουμε να επεκτείνουμε την υλοποίηση και για την εντολή bne, θα πρέπει να τροποποιήσουµε κατάλληλα το σήµα Z, ώστε να συνδυάζει το σήµα Zero της ΑΛΜ µε τον κωδικό λειτουργίας της εντολής.

2. Στην περίπτωση της επιλογής της δεύτερης εισόδου στην ΑΛΜ η σχεδίαση είναι απλούστερη. Για τρεις πηγές, η επιλογή γίνεται µε έναν πολυπλέκτη 4×1, ο οποίος απαιτεί δύο bits ελέγχου από την κεντρική µονάδα ελέγχου. Όπως προκύπτει από µελέτη των εντολών που χρησιµοποιούν την ΑΛΜ, τα δύο αυτά bits µπορούµε να τα συνδέσουµε απ' ευθείας σε δύο ανεξάρτητα σήµατα ελέγχου, χωρίς να χρειαστεί να κωδικοποιήσουµε τις επιλογές.

Έτσι, µπορούµε να αντιστοιχίσουµε το ένα από τα δύο bits ελέγχου στο σήµα επιλογής µε τιµή 1 αν η ΑΛΜ δέχεται τη δεύτερη είσοδο απ' ευθείας από τη µονάδα ελέγχου και ειδικότερα από τα 16 λιγότερο σηµαντικά ψηφία της λέξης εντολής, και µε τιµή 0 αν η ΑΛΜ δέχεται τη δεύτερη είσοδο από το φάκελο καταχωρητών γενικού σκοπού. Το δεύτερο bit ελέγχου μπορούμε να το αντιστοιχίσουμε στο σήμα επιλογής με τιμή 1 αν η σταθερά που λαμβάνεται από τη λέξη εντολής υφίσταται προέκταση προσήµου, οπότε το πιο σηµαντικό από τα 16 bits αντιγράφεται µέχρι το εύρος των 32 bits της ΑΛΜ, και µε τιµή 0 αν η σταθερά προεκτείνεται µε µηδενικά ψηφία.

Έστω I το πρώτο και S το δεύτερο σήµα. Εντολές όπως προσπελάσεις µνήµης και εντολές ΑΛΜ µε άµεσο τελούµενο απαιτούν τιµή 1, ενώ εντολές όπως διακλαδώσεις και εντολές ΑΛΜ με κατ' ευθείαν τελούμενα απαιτούν τιμή 0 για το σήμα Ι. Από τις πρώτες, οι προσπελάσεις µνήµης και οι αριθµητικές εντολές απαιτούν 1, ενώ οι λογικές εντολές απαιτούν 0 για το σήµα S. Για τις δεύτερες, το σήµα S είναι αδιάφορο. Αν συνδέσουµε το πρώτο σήµα στο πιο σηµαντικό και το δεύτερο σήµα στο λιγότερο σηµαντικό ψηφίο επιλογής του πολυπλέκτη, τότε προκύπτει ο παρακάτω πίνακας επιλογών:

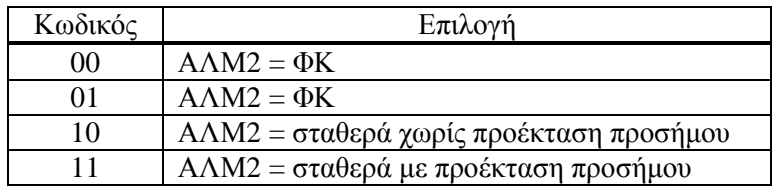

Παρατηρήστε ότι συνδέουµε την έξοδο του ΦΚ και στις δύο επιλογές 00 και 01, επειδή το σήµα S είναι αδιάφορο όταν Ι = 0. Εποµένως, οι λογικές συναρτήσεις ελέγχου του πολυπλέκτη είναι απλά όπως τις θέλουµε:

```
MIX1 = IMUX0 = S
```
Μπορούµε τέλος να σχεδιάσουµε και την αναλυτική σύνδεση της δεύτερης εισόδου της ΑΛΜ:

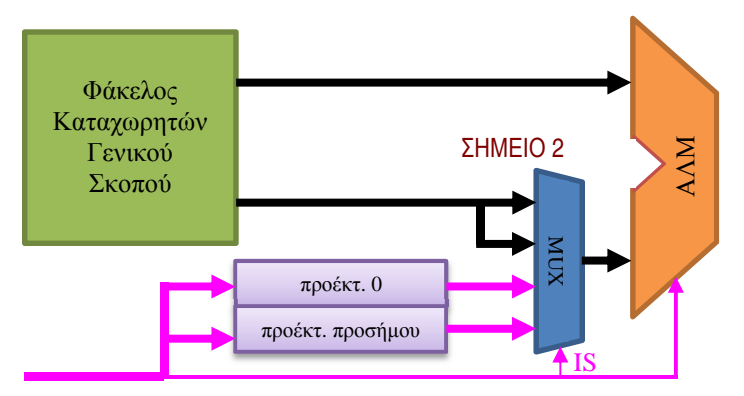

3. Η επιλογή τιµής στην είσοδο δεδοµένων εγγραφής του φακέλου καταχωρητών µπορεί να γίνει µε δύο διαδοχικούς πολυπλέκτες 2×1. Επιλέγουµε αυτή τη λύση επειδή η επιλογή µεταξύ εισόδου από την ΑΛΜ και εισόδου από τη µνήµη δεδοµένων µπορεί να γίνει κοντά στις δύο αυτές υποµονάδες, ενώ η τελική επιλογή µπορεί να γίνει κοντά στην είσοδο του φακέλου καταχωρητών. Έτσι, η διαδικασία επιλογής γίνεται απλή. Το σήµα ελέγχου που θα στέλνει η **ΕΡΙΝΕΙΟ 2**<br> **ΕΡΙΚΕΙ ΣΚΕΛΕΙΟ**<br> **ΕΡΙΚΕΙ ΚΑΙ ΕΛΕΙΔΕΙΑ ΕΛΕΙΔΕΙΑ ΤΟ ΠΑΙΣ ΤΟ ΠΑΙΣ ΤΟ ΠΑΙΣ ΤΟ ΠΑΙΣ ΤΟ ΠΑΙΣ ΤΟ ΠΑΙΣ ΤΟ ΠΑΙΣ ΤΟ ΠΑΙΣ ΤΟ ΠΑΙΣ ΤΟ ΠΑΙΣ ΤΟ ΠΑΙΣ ΤΟ ΠΑΙΣ ΤΟ ΠΑΙΣ ΤΟ ΠΑΙΣ ΤΟ ΠΑΙΣ ΤΟ ΠΑΙΣ ΤΟ ΠΑΙΣ ΤΟ ΠΑΙΣ ΤΟ ΠΑΙΣ ΤΟ ΠΑΙΣ** 

τη µνήµη δεδοµένων και 0 όταν η είσοδος γίνεται από την ΑΛΜ (ΣΗΜΕΙΟ 3-1). Αντίστοιχα, το σήµα της µονάδας ελέγχου για το δεύτερο πολυπλέκτη θα έχει τιµή 1 όταν η είσοδος γίνεται από τη µονάδα PC και 0 όταν η είσοδος έρχεται από την έξοδο του πρώτου πολυπλέκτη (ΣΗΜΕΙΟ 3-2). Η αναλυτική διάταξη των δύο πολυπλεκτών, µαζί µε τις γραµµές σηµάτων επιλογής που δε φαίνονται στο αρχικό διάγραµµα, θα είναι:

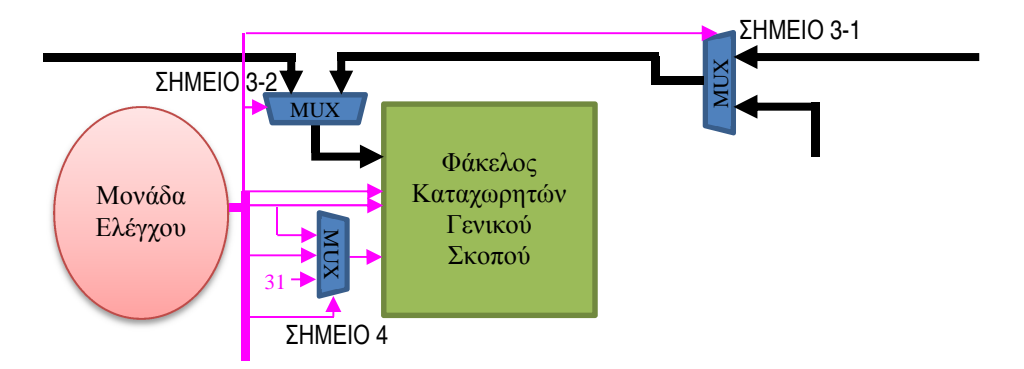

4. Η δεύτερη επιλογή στο φάκελο καταχωρητών αφορά την επιλογή του σωστού αριθµού καταχωρητή εγγραφής αποτελέσµατος είτε από bits της λέξης εντολής είτε από την καλωδιωµένη σταθερά 31. Εδώ έχουµε και πάλι τρεις επιλογές, και θα χρησιµοποιήσουµε έναν πολυπλέκτη 4×1. Η επιλογή µε τιµή ελέγχου 00 αντιστοιχεί στα bits 20-16 (πεδίο rt) της λέξης εντολής, η επιλογή µε τιµή ελέγχου 01 αντιστοιχεί στα bits 15-11 (πεδίο rd) της λέξης εντολής, η επιλογή µε τιµή ελέγχου 10 αντιστοιχεί στη σταθερά 31, ενώ η τελευταία επιλογή του πολυπλέκτη µένει ασύνδετη. Εναλλακτικά, όπως και παραπάνω, µπορούµε να συνδέσουµε τη σταθερά 31 και στην τέταρτη επιλογή, ώστε να χρησιµοποιήσουµε ως σηµαντικότερο bit ελέγχου επιλογής το σήµα άλµατος µε σύνδεση, και ως λιγότερο σηµαντικό bit ελέγχου επιλογής το σήµα επιλογής µεταξύ των δύο πεδίων της λέξης εντολής. Το αναλυτικό διάγραµµα σύνδεσης του πολυπλέκτη είναι ενσωµατωµένο στο προηγούµενο.

Για όλες τις πιο πάνω επιλογές, το διάγραµµα που µελετήσαµε στο µάθηµα έχει ονοµάσει συµβολικά τους πολυπλέκτες της ΜΕ∆. Έτσι, ο πολυπλέκτης που αφορά την επιλογή στην είσοδο του PC (ΣΗΜΕΙΟ 1) έχει ονοµαστεί PCSrc, ο πολυπλέκτης της δεύτερης εισόδου της ΑΛΜ (ΣΗΜΕΙΟ 2) έχει ονοµαστεί ALUSrcB, ο πρώτος πολυπλέκτης που καθορίζει την πηγή των δεδοµένων εγγραφής του φακέλου καταχωρητών έχει ονοµαστεί MemtoReg (ΣΗ-ΜΕΙΟ 3-1), ο δεύτερος πολυπλέκτης για την ίδια πηγή έχει ονοµαστεί PCtoReg (ΣΗΜΕΙΟ 3- 2), και τέλος ο πολυπλέκτης αριθµού καταχωρητή εγγραφής έχει ονοµαστεί RegDst (ΣΗ-ΜΕΙΟ 4). Με το ίδιο όνομα αναφερόμαστε και στα σήματα που οδηγούν τους πολυπλέκτες. Όταν ένας πολυπλέκτης έχει περισσότερες από δύο επιλογές, το σήµα του αποτελείται από πολλαπλά ψηφία. Τότε, τα επιµέρους ψηφία διαχωρίζονται µε δείκτες. Έτσι, για τον PCSrc – όπου έχουμε τέσσερεις επιλογές, το αντίστοιχο σήμα έχει δύο ψηφία, τα PCSrc<sub>1</sub> ≡ MUX1 και  $PCSrc_0 = MUX0$ .

### **Άσκηση 3:**

*Θεωρήστε τη µονάδα επεξεργασίας δεδοµένων της απλοποιηµένης αρχιτεκτονικής MIPS, στην οποία κάθε εντολή ολοκληρώνεται σε έναν κύκλο µηχανής. ∆είξτε πώς εκτελείται στην αρχιτεκτονική αυτή το παρακάτω υποπρόγραµµα zero(int a[], int n):* 

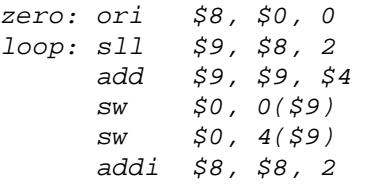

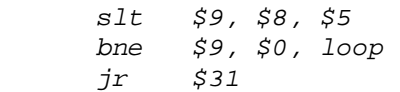

#### **Απάντηση:**

Το υποπρόγραµµα που µας δίνεται µηδενίζει τα n στοιχεία ενός µονοδιάστατου πίνακα ακεραίων a. Παρατηρούµε ότι ο µηδενισµός γίνεται ανά δύο στοιχεία σε κάθε επανάληψη του βρόχου loop, κάτι που σηµαίνει ότι το n πρέπει να είναι άρτιος αριθµός, αλλιώς ενδέχεται να σηµειωθεί σφάλµα στην εκτέλεση του κώδικα.

Ξαναγράφουµε τον κώδικα του υποπρογράµµατος zero() µε τη µετάφραση κάθε εντολής σε γλώσσα µηχανής:

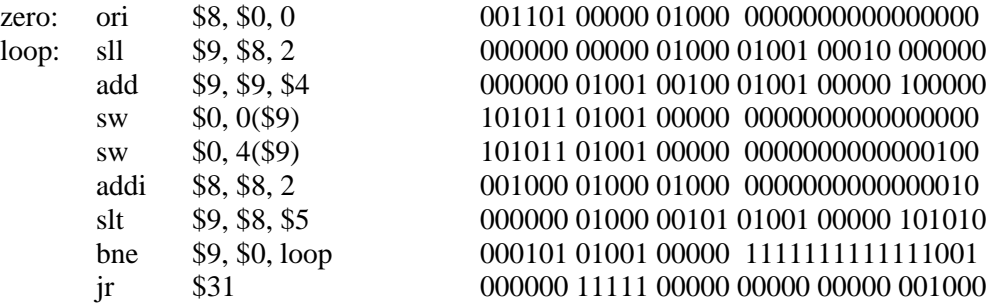

Παρατηρούµε ότι οι µισές περίπου από τις εντολές έχουν άµεσο τελούµενο. Ειδικά η εντολή ολίσθησης (η δεύτερη εντολή στον κώδικα) έχει ένα άµεσο τελούµενο µήκους 5 bits. Επειδή ολίσθηση για περισσότερα από 31 bits δεν υποστηρίζεται µε αυτή την εντολή, η κωδικοποίηση της εντολής γίνεται όπως η κωδικοποίηση εντολών χωρίς άµεσο τελούµενο, µε την οµάδα των 5 bits που καθορίζουν τον αριθµό ψηφίων ολίσθησης να βρίσκεται στην τελευταία προς τα δεξιά οµάδα των 5 bits, αµέσως δηλαδή πριν τον κωδικό τελεστή. Η µονάδα ελέγχου θα αναγνωρίσει την οµάδα αυτή των 5 bits σαν άµεσο τελούµενο και θα τη στείλει απ' ευθείας στην ΑΛΜ, με τον ίδιο τρόπο που στέλνει σ' αυτήν τα άμεσα τελούμενα των 16 bits<sup>3</sup>.

Με την έναρξη εκτέλεσης του υποπρογράµµατος zero() η µονάδα µετρητή προγράµµατος στέλνει στη Μ∆Μ εντολών τη διεύθυνση που αντιστοιχεί στην πρώτη εντολή του υποπρογράµµατος, ενώ παράλληλα αυξάνει το µετρητή προγράµµατος κατά 1. Η µνήµη εντολών ανακαλεί από τη µνήµη τη λέξη 00110100000010000000000000000000

Η µονάδα ελέγχου αποκωδικοποιεί την εντολή, αναγνωρίζοντας στον κωδικό λειτουργίας 001101 την εντολή ori (λογικό Η µε άµεσο τελούµενο). Στη συνέχεια η µονάδα ελέγχου στέλνει στην ΑΛΜ τον κωδικό που αντιστοιχεί στη µικρολειτουργία του λογικού Η 4 , τα 16 bits της σταθεράς 0000000000000000 και ένα σήµα ελέγχου που κατευθύνει την ΑΛΜ να δεχτεί τη δεύτερη είσοδό της απ' ευθείας από τη µονάδα ελέγχου, µε προέκταση µηδενικών. Επίσης στέλνει στο φάκελο καταχωρητών γενικού σκοπού τις οµάδες των 5 bits 00000 και 01000, από τις οποίες η πρώτη αντιστοιχεί σε διεύθυνση ανάγνωσης και η δεύτερη σε διεύθυνση εγγραφής, καθώς και ένα σήµα ελέγχου που καθορίζει ότι η είσοδος εγγραφής του φακέλου θα γίνει από την ΑΛΜ και όχι από τη Μ∆Μ δεδοµένων. Τέλος η µονάδα ελέγχου στέλνει στη µονάδα PC έναν κωδικό ελέγχου που αντιστοιχεί σε εντολές χωρίς άλµα, και στη Μ∆Μ δεδοµένων έναν κωδικό ελέγχου που αντιστοιχεί σε εντολές χωρίς προσπέλαση της µνήµης δεδοµένων.

 $\overline{a}$ 

Η μικρολειτουργία της ολίσθησης συνήθως εκτελείται σε ανεξάρτητη υπομονάδα, και όχι στην ΑΛΜ. Εδώ για απλούστευση θεωρούµε ότι εκτελείται στην ΑΛΜ.

<sup>4</sup> Ο κωδικός της µικρολειτουργίας στην πραγµατικότητα παράγεται από την υποµονάδα ελέγχου της ΑΛΜ µε συνδυασµό των κωδικών λειτουργίας και τελεστή της εντολής. Η υποµονάδα αυτή δεν είναι απαραίτητο να βρίσκεται κοντά στην ΑΛΜ, αλλά µπορεί να είναι υποµονάδα της κεντρικής µονάδας ελέγχου.

Ο φάκελος καταχωρητών διαβάζει το περιεχόµενο του καταχωρητή \$0 (που στην αρχιτεκτονική MIPS είναι πάντα 0) και το προωθεί στην ΑΛΜ. Επίσης αναµένει στην είσοδο εγγραφής τη λέξη που θα εγγράψει στον καταχωρητή \$8, η οποία θα περάσει στο φάκελο µε την πτώση του παλµού του κύκλου µηχανής. Στην πραγµατικότητα ο φάκελος καταχωρητών στέλνει ό,τι υπάρχει στη δεύτερη πόρτα ανάγνωσης προς την ΑΛΜ και προς τη Μ∆Μ δεδοµένων. Όµως, η µεν πρώτη ροή πληροφορίας καταλήγει σε έναν πολυπλέκτη που δεν την επιλέγει σαν είσοδο της ΑΛΜ, η δε δεύτερη καταλήγει µεν στη Μ∆Μ δεδοµένων, αλλά όχι στη µνήµη δεδοµένων, εφ' όσον η µονάδα ελέγχου έχει ενηµερώσει τη Μ∆Μ δεδοµένων ότι δεν έχουµε εντολή αποθήκευσης στη µνήµη.

Η ΑΛΜ εκτελεί τη µικρολειτουργία του λογικού Η µεταξύ του περιεχοµένου του καταχωρητή \$0 και της σταθεράς 0, και στέλνει το αποτέλεσµά της, που είναι η τιµή 0, στο φάκελο καταχωρητών. Το αποτέλεσµα της πράξης στέλνεται επίσης σα διεύθυνση στη Μ∆Μ δεδοµένων, όπου δε χρησιµοποιείται λόγω του κωδικού που η τελευταία έχει παραλάβει από τη µονάδα ελέγχου, και σα λογικό αποτέλεσµα στη µονάδα PC, όπου επίσης δε χρησιµοποιείται, αφού η τελευταία γνωρίζει ήδη ότι δεν έχουµε εντολή άλµατος.

Η ΜΔΜ δεδομένων δεν εκτελεί καμία λειτουργία σε αυτή την εντολή, ενώ η όποια τιμή που υπάρχει στην έξοδό της δεν επιλέγεται για αποθήκευση στο φάκελο καταχωρητών.

Για τις επόµενες εντολές η φάση ανάκλησης επαναλαµβάνεται και δε θα ξαναπεριγραφτεί. Η µονάδα ελέγχου, και για κάθε εντολή του συγκεκριµένου υποπρογράµµατος zero(), στέλνει στο φάκελο καταχωρητών το σήµα που καθορίζει ότι η είσοδος εγγραφής – όταν έχουµε εγγραφή – γίνεται από την ΑΛΜ, µια που στον κώδικα που µας δίνεται δεν έχουµε εντολή ανάγνωσης από τη µνήµη δεδοµένων. ∆ε θα ξανααναφέρουµε την αποστολή του σήµατος αυτού, ενώ δε θα αναφερόµαστε ούτε στον κωδικό που η µονάδα ελέγχου στέλνει στη Μ∆Μ δεδοµένων για εντολές χωρίς προσπέλαση στη µνήµη, ούτε στον κωδικό που η ίδια µονάδα στέλνει στη µονάδα PC για εντολές χωρίς άλµα. Τέλος, για περαιτέρω απλούστευση της περιγραφής δε θα ξανααναφέρουµε µετάδοση πληροφορίας που δε χρησιµοποιείται, ούτε θα αναφερόµαστε σε υποµονάδες που δεν εκτελούν κάποια λειτουργία σε µια συγκεκριµένη εντολή.

Αφού λοιπόν ανακληθεί η δεύτερη εντολή, η µονάδα ελέγχου την αποκωδικοποιεί, αναγνωρίζοντας στο συνδυασµό κωδικού λειτουργίας και κωδικού τελεστή την εντολή sll (αριστερή ολίσθηση µε άµεσο τελούµενο). Στη συνέχεια η µονάδα ελέγχου στέλνει στην ΑΛΜ τον κωδικό που αντιστοιχεί στη µικρολειτουργία της αριστερής ολίσθησης, τα 5 bits της σταθεράς 2 που δηλώνει τον αριθµό ψηφίων ολίσθησης και ένα σήµα ελέγχου που κατευθύνει την ΑΛΜ να δεχτεί τη δεύτερη είσοδό της απ' ευθείας από τη µονάδα ελέγχου. Επίσης στέλνει στο φάκελο καταχωρητών γενικού σκοπού τις οµάδες των 5 bits 01000 (διεύθυνση ανάγνωσης) και 01001 (διεύθυνση εγγραφής).

Ο φάκελος καταχωρητών διαβάζει το περιεχόµενο του καταχωρητή \$8 και το προωθεί στην ΑΛΜ. Επίσης αναµένει στην είσοδο εγγραφής τη λέξη που θα εγγράψει στον καταχωρητή \$9.

Η ΑΛΜ εκτελεί τη µικρολειτουργία της αριστερής ολίσθησης του περιεχοµένου του καταχωρητή \$8 κατά 2 ψηφία, και στέλνει το αποτέλεσµά της στο φάκελο καταχωρητών.

Όσο αφορά την τρίτη εντολή, η µονάδα ελέγχου την αποκωδικοποιεί, αναγνωρίζοντας στο συνδυασµό κωδικού λειτουργίας και κωδικού τελεστή την εντολή add (πρόσθεση µε κατ' ευθείαν τελούµενα). Στη συνέχεια στέλνει στην ΑΛΜ τον κωδικό που αντιστοιχεί στη µικρολειτουργία της πρόσθεσης και ένα σήµα ελέγχου που κατευθύνει την ΑΛΜ να δεχτεί τη δεύτερη είσοδό της από το φάκελο καταχωρητών. Επίσης στέλνει στο φάκελο καταχωρητών γενικού σκοπού τις οµάδες των 5 bits 01001 (διεύθυνση ανάγνωσης), 00100 (διεύθυνση ανάγνωσης) και 01001 (διεύθυνση εγγραφής).

Ο φάκελος καταχωρητών διαβάζει τα περιεχόµενα των καταχωρητών \$9 και \$4 και τα προωθεί στην ΑΛΜ. Επίσης αναµένει στην είσοδο εγγραφής τη λέξη που θα εγγράψει στον καταχωρητή \$9.

Η ΑΛΜ εκτελεί τη µικρολειτουργία της πρόσθεσης των περιεχοµένων των καταχωρητών \$9 και \$4, και στέλνει το αποτέλεσµά της στο φάκελο καταχωρητών.

Η τέταρτη εντολή είναι εντολή αποθήκευσης στη µνήµη δεδοµένων. Η µονάδα ελέγχου την αποκωδικοποιεί, αναγνωρίζοντας στον κωδικό λειτουργίας την εντολή sw (αποθήκευση λέξης). Στη συνέχεια στέλνει στην ΑΛΜ τον κωδικό που αντιστοιχεί στη µικρολειτουργία της πρόσθεσης, τα 16 bits της µετατόπισης 0000000000000000 και ένα σήµα ελέγχου που κατευθύνει την ΑΛΜ να δεχτεί τη δεύτερη είσοδό της απ' ευθείας από τη µονάδα ελέγχου, µε προέκταση προσήµου. Επίσης στέλνει στο φάκελο καταχωρητών γενικού σκοπού τις οµάδες των 5 bits 01001 (διεύθυνση ανάγνωσης) και 00000 (διεύθυνση ανάγνωσης), κι ένα σήµα ελέγχου που αποτρέπει εγγραφή στο φάκελο. Τέλος στέλνει στη Μ∆Μ δεδοµένων τον κωδικό ελέγχου για εντολές αποθήκευσης στη µνήµη δεδοµένων.

Ο φάκελος καταχωρητών διαβάζει τα περιεχόμενα των καταχωρητών \$9 και \$0 και προωθεί το µεν πρώτο στην ΑΛΜ, το δε δεύτερο στη Μ∆Μ δεδοµένων, ενώ δεν αναµένει στην είσοδο εγγραφής κανένα δεδοµένο για εγγραφή.

Η ΑΛΜ εκτελεί τη µικρολειτουργία της πρόσθεσης του περιεχοµένου του καταχωρητή \$9 µε τη σταθερά µετατόπισης 0, και στέλνει το αποτέλεσµά της στη Μ∆Μ δεδοµένων σα διεύθυνση προσπέλασης στη µνήµη.

Η ΜΔΜ δεδομένων στέλνει το περιεχόμενο του καταχωρητή \$0 στη μνήμη δεδομένων.

Η επόµενη εντολή είναι επίσης εντολή αποθήκευσης στη µνήµη δεδοµένων. Η προηγούµενη περιγραφή ισχύει και γι' αυτή την εντολή, µε µόνη διαφορά ότι τα 16 bits της µετατόπισης που στέλνονται από τη µονάδα ελέγχου στην ΑΛΜ είναι τώρα 0000000000000100. Η ΑΛΜ µε τη σειρά της προσθέτει τη νέα σταθερά µετατόπισης 4 στο περιεχόµενο του καταχωρητή \$9, και στέλνει το αποτέλεσµά της στη Μ∆Μ δεδοµένων σα διεύθυνση προσπέλασης στη µνήµη. Παρατηρούµε ότι η νέα διεύθυνση εγγραφής αντιστοιχεί στη λέξη που ακολουθεί αυτήν που εγγράφηκε µε την προηγούµενη εντολή. Αν ο αριθµός n των στοιχείων του πίνακα δεν είναι άρτιος, στην τελευταία επανάληψη του βρόχου η εντολή αυτή θα αποθηκεύσει σε χώρο εκτός του δεσµευµένου χώρου µνήµης του πίνακα, κάτι που είναι πιθανό να οδηγήσει σε σφάλµα εκτέλεσης.

Η έκτη εντολή εκτελείται όπως η πρώτη και η επόµενη εκτελείται όπως η τρίτη. Για την πρώτη από τις δύο αυτές εντολές, η µονάδα ελέγχου αναγνωρίζει την εντολή addi (πρόσθεση µε άµεσο τελούµενο). Τα σήµατα ελέγχου είναι τα αντίστοιχα, ενώ η διεύθυνση καταχωρητή ανάγνωσης είναι τώρα 01000, η διεύθυνση καταχωρητή εγγραφής είναι 01000, ενώ η σταθερά που αποστέλλεται στην ΑΛΜ είναι η 0000000000000010, η οποία υφίσταται προέκταση προσήµου. Στην έβδοµη εντολή η µονάδα ελέγχου αναγνωρίζει την εντολή slt (σύγκριση µικρότερου µε κατ' ευθείαν τελούµενα). Οι καταχωρητές ανάγνωσης είναι τώρα οι \$8 και \$5, ενώ ο καταχωρητής εγγραφής είναι ο \$9.

Η όγδοη εντολή είναι εντολή άλµατος µε συνθήκη. Η µονάδα ελέγχου που αποκωδικοποιεί την εντολή, αναγνωρίζει στον κωδικό λειτουργίας 000101 την εντολή bne (άλµα µε συνθήκη ανισότητας). Στη συνέχεια η µονάδα ελέγχου στέλνει στην ΑΛΜ τον κωδικό που αντιστοιχεί στη μικρολειτουργία της σύγκρισης για ανισότητα<sup>5</sup>, και ένα σήμα ελέγχου που κατευθύνει την ΑΛΜ να δεχτεί τη δεύτερη είσοδό της από το φάκελο καταχωρητών. Επίσης στέλνει στο φάκελο καταχωρητών γενικού σκοπού τις οµάδες των 5 bits 01001 και 00000, οι οποίες αντιστοιχούν σε διευθύνσεις ανάγνωσης, και το σήµα ελέγχου που αποτρέπει εγγραφή στο φάκελο. Τέλος η µονάδα ελέγχου στέλνει στη µονάδα PC τον κωδικό ελέγχου που αντιστοιχεί σε εντολές άλµατος µε συνθήκη και τα 16 bits της σταθεράς 1111111111111001.

Ο φάκελος καταχωρητών διαβάζει το περιεχόµενο των καταχωρητών \$9 και \$0 και τα προωθεί στην ΑΛΜ, ενώ δεν αναµένει δεδοµένο εγγραφής.

 $\overline{a}$ 

<sup>&</sup>lt;sup>5</sup> Η πράξη της σύγκρισης για ανισότητα μπορεί να γίνει εύκολα με τη μικρολειτουργία της αφαίρεσης, οπότε η λογική τιµή του αποτελέσµατος λαµβάνεται µε αντιστροφή του σήµατος µηδενικής εξόδου Ζ της ΑΛΜ. Και οι δύο εντολές διακλάδωσης beq και bne µπορούν να υποστηριχθούν ταυτόχρονα µε πράξη αποκλειστικού Η µεταξύ του σήµατος Ζ και κατάλληλου σήµατος ελέγχου που τις διαχωρίζει.

Η ΑΛΜ εκτελεί τη µικρολειτουργία της σύγκρισης για ανισότητα µεταξύ του περιεχοµένου του καταχωρητή \$9 και του περιεχοµένου του καταχωρητή \$0 (άσχετα αν το τελευταίο είναι πάντα 0), και στέλνει το λογικό αποτέλεσµά της (δηλαδή ένα σήµα 1 bit) στη µονάδα µετρητή προγράµµατος.

Η µονάδα PC τώρα προσθέτει τη σταθερά -7 που παρέλαβε από τη µονάδα ελέγχου στην αυξηµένη κατά 1 τιµή του µετρητή προγράµµατος, και αναγνωρίζοντας τόσο τον κωδικό ελέγχου για άλµα µε συνθήκη, όσο και το σήµα που παρέλαβε από την ΑΛΜ, είτε προωθεί το αποτέλεσµα της πρόσθεσης στο µετρητή προγράµµατος, εάν το τελευταίο σήµα είχε τη λογική τιµή 1, είτε διατηρεί σε αυτόν την ήδη αυξηµένη κατά 1 προηγούµενη τιµή του, εάν το σήµα αυτό είχε τη λογική τιµή 0.

Με την ολοκλήρωση της εκτέλεσης της παραπάνω εντολής άλµατος µε συνθήκη, είτε επιστρέφουµε στη θέση που στο υποπρόγραµµα zero() αντιστοιχεί στην ετικέτα loop, είτε συνεχίζουµε µε την επόµενη εντολή. Μπορούµε δε εύκολα να διαπιστώσουµε ότι ο βρόχος που δηµιουργείται εκτελεί συνολικά n/2 επαναλήψεις. Κάθε φορά η σειρά και ο τρόπος εκτέλεσης των εντολών είναι τα ίδια µε όσα περιγράψαµε µέχρι τώρα.

Με την έξοδο από το βρόχο, η τελευταία τιµή αποτελέσµατος της ΑΛΜ είναι το λογικό 0. Έτσι η µονάδα PC δεν εκτελεί το άλµα, και η ροή εντολών συνεχίζεται µε την επόµενη και τελευταία εντολή του υποπρογράµµατος. Αυτή αποκωδικοποιείται από τη µονάδα ελέγχου που αναγνωρίζει στον κωδικό τελεστή 001000 την εντολή jr (έµµεσο άλµα χωρίς συνθήκη). Η µονάδα ελέγχου στέλνει στο φάκελο καταχωρητών γενικού σκοπού την οµάδα των 5 bits 11111 (διεύθυνση ανάγνωσης) και το σήµα ελέγχου που αποτρέπει εγγραφή στο φάκελο. Ακόµα η µονάδα ελέγχου στέλνει στη µονάδα PC τον κωδικό ελέγχου που αντιστοιχεί σε έµµεσες εντολές άλµατος χωρίς συνθήκη.

Ο φάκελος καταχωρητών διαβάζει το περιεχόµενο του καταχωρητή \$31 και το προωθεί στη µονάδα PC, ενώ δεν αναµένει δεδοµένο εγγραφής.

Η µονάδα PC τέλος, αναγνωρίζοντας τον κωδικό ελέγχου για έµµεσο άλµα χωρίς συνθήκη, προωθεί το δεδοµένο που παρέλαβε από το φάκελο καταχωρητών στο µετρητή προγράµµατος. Με τον τρόπο αυτόν φεύγουµε από το υποπρόγραµµα zero() και επιστρέφουµε στο πρόγραµµα ή υποπρόγραµµα που το κάλεσε.

### **Άσκηση 4:**

*Θεωρήστε τη µονάδα επεξεργασίας δεδοµένων της απλοποιηµένης αρχιτεκτονικής MIPS, στην οποία κάθε εντολή ολοκληρώνεται σε έναν κύκλο µηχανής. Τροποποιήστε την αρχιτεκτονική ώστε να υποστηρίζει έµµεση διευθυνσιοδότηση στη µνήµη µέσω καταχωρητή στις πράξεις της ΑΛΜ, όπως για παράδειγµα στην επόµενη εντολή:* 

add \$8, \$10, (\$7)

*Το πρώτο τελούµενο και το αποτέλεσµα σ' αυτή τη διευθυνσιοδότηση είναι καταχωρητές γενικού σκοπού. Υποθέστε ότι η διευθυνσιοδότηση αυτή δεν υποστηρίζει µετατόπιση στην αναφορά, έτσι ώστε να µη χρειάζεται η ΑΛΜ για τον υπολογισµό της τελικής διεύθυνσης. Συµπληρώστε όποια στοιχεία ελέγχου θεωρείτε απαραίτητα για τη σωστή επιλογή εισόδων στην ΑΛΜ.*

### **Απάντηση:**

Σε µια εντολή όπως η "add \$8, \$10, (\$7)" θέλουµε ο φάκελος καταχωρητών γενικού σκοπού να στέλνει το αποτέλεσµα της µιας ανάγνωσης (το περιεχόµενο του \$10) στην ΑΛΜ και το αποτέλεσµα της άλλης ανάγνωσης (το περιεχόµενο του \$7) στη Μ∆Μ δεδοµένων σα διεύθυνση προσπέλασης. Επίσης θέλουμε η ΜΔΜ δεδομένων να στέλνει το αποτέλεσμα της ανάγνωσης από τη µνήµη στην ΑΛΜ.

Έτσι, για να µπορέσουµε να έχουµε έµµεση διευθυνσιοδότηση στη µνήµη σε εντολές πράξεων της ΑΛΜ πρέπει: (α) η ΑΛΜ να δέχεται είσοδο από τη Μ∆Μ δεδοµένων και (β) η Μ∆Μ δεδοµένων να δέχεται είσοδο διεύθυνσης από το φάκελο καταχωρητών.

Λαµβάνοντας υπ' όψη τη νέα ροή πληροφορίας στη µονάδα επεξεργασίας δεδοµένων, και υποθέτοντας ότι ο καταχωρητής έµµεσης διευθυνσιοδότησης κωδικοποιείται στο πεδίο rs της λέξης εντολής, θα πάρουµε το εξής διορθωµένο διάγραµµα:

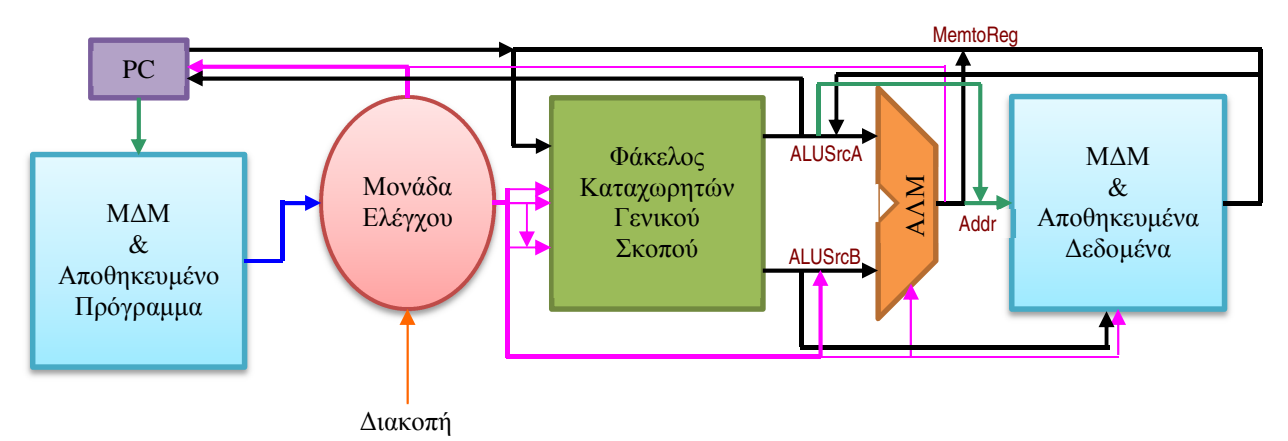

Αυτό που πρέπει να βρεθεί είναι το πώς θα παρέµβουµε στον έλεγχο ροής για να υποστηρίξουµε τους νέους δρόµους ροής πληροφορίας. Έχοντας συµπεριλάβει στο διάγραµµα τους πολυπλέκτες ALUSrcB και ΜemtoReg που είχαµε εισάγει στην Άσκηση 2, τον πρώτο να επιλέγει τη δεύτερη είσοδο της ΑΛΜ από το φάκελο καταχωρητών ή από τη µονάδα ελέγχου (αγνοώντας τη δυνατότητα επιλογής επέκτασης µηδενικών αντί προσήµου για απλούστευση), και το δεύτερο να επιλέγει την είσοδο του φακέλου καταχωρητών από τη Μ∆Μ δεδοµένων ή από την ΑΛΜ, θα χρειαστούµε δύο ακόµα πολυπλέκτες 2×1, ως εξής:

(α) Έναν πολυπλέκτη 2×1 (Addr) να επιλέγει την είσοδο διεύθυνσης της Μ∆Μ δεδοµένων. Τιµή 1 για το σήµα επιλογής οδηγεί στη ροή της διεύθυνσης από το φάκελο καταχωρητών, ενώ τιµή 0 οδηγεί στη ροή που είχαµε και προηγουµένως, δηλαδή από την ΑΛΜ.

(β) Έναν πολυπλέκτη 2×1 (ALUSrcA) να επιλέγει την πρώτη είσοδο της ΑΛΜ. Τιµή 1 για το σήµα επιλογής οδηγεί στη ροή δεδοµένων από τη Μ∆Μ δεδοµένων, ενώ τιµή 0 οδηγεί στη ροή που είχαµε, δηλαδή από το φάκελο καταχωρητών.

Τα σήµατα επιλογής για τους δύο νέους πολυπλέκτες παράγονται όπως και των υπολοίπων από τη µονάδα ελέγχου σαν αποτέλεσµα της φάσης αποκωδικοποίησης του κύκλου εντολής.

Για να επαληθεύσουµε ότι το παραπάνω σχήµα υποστηρίζει τη διευθυνσιοδότηση που θέλουµε, κι επίσης ότι δεν καταστρέφει τις υπάρχουσες διευθυνσιοδοτήσεις και ροές πληροφορίας, θα βρούµε µε ποιες τιµές επιλογής για τους 4 πολυπλέκτες υλοποιείται κάθε µια µέθοδος διευθυνσιοδότησης και ροή πληροφορίας από όσες πιθανά επηρεάζονται από τις τροποποιήσεις που εισάγαµε στη µονάδα επεξεργασίας δεδοµένων:

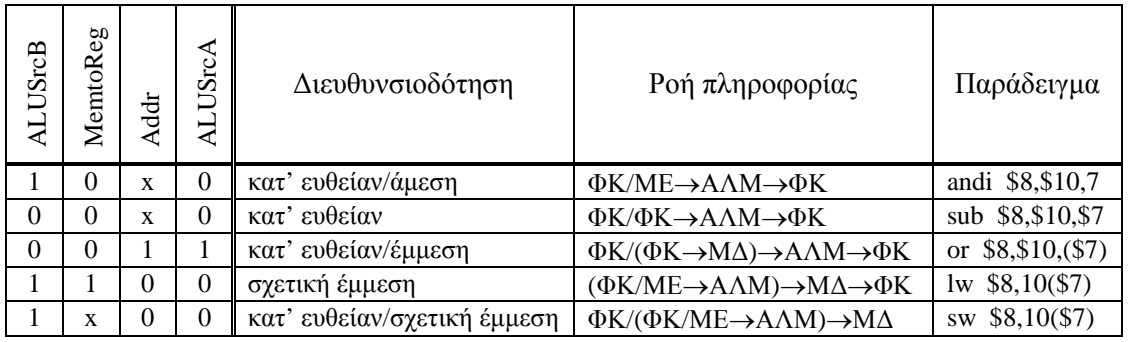

όπου ΦΚ = Φάκελος Καταχωρητών, ΜΕ = Μονάδα Ελέγχου, Μ∆ = Μνήµη ∆εδοµένων. Για παράδειγµα, η ήδη υπάρχουσα κατ' ευθείαν/άµεση διευθυνσιοδότηση, µε ροή πληροφορίας από το ΦΚ και τη ΜΕ προς την ΑΛΜ και από την ΑΛΜ πίσω στο ΦΚ, επιλέγεται µε τιµές επιλογής 1 για τον ALUSrcB (δεύτερη είσοδος της ΑΛΜ από τη ΜΕ), 0 για τον MemtoReg (είσοδος δεδοµένων εγγραφής του ΦΚ από την ΑΛΜ), αδιάφορη για τον Addr (αδιάφορη είσοδος διεύθυνσης της Μ∆) και 0 για τον ALUSrcA (πρώτη είσοδος της ΑΛΜ από το ΦΚ).

Η νέα κατ' ευθείαν/έµµεση διευθυνσιοδότηση έχει ροή πληροφορίας από το ΦΚ στη Μ∆ για την έµµεση αναφορά, κι από εκεί στην ΑΛΜ, της οποίας η άλλη είσοδος λαµβάνεται από το ΦΚ, και η έξοδος στέλνεται στο ΦΚ. Οι τιµές επιλογής των πολυπλεκτών θα είναι 0 για τον ALUSrcB (δεύτερη είσοδος της ΑΛΜ από το ΦΚ), 0 για τον MemtoReg (είσοδος δεδομένων εγγραφής του ΦΚ από την ΑΛΜ), 1 για τον Addr (είσοδος διεύθυνσης της Μ∆ από το ΦΚ) και 1 για τον ALUSrcA (πρώτη είσοδος της ΑΛΜ από τη Μ∆).

Τέλος η κατ' ευθείαν/σχετική έµµεση διευθυνσιοδότηση των εντολών αποθήκευσης στη µνήµη έχει ροή πληροφορίας από το ΦΚ και τη ΜΕ προς την ΑΛΜ για τον υπολογισµό της τελικής διεύθυνσης προσπέλασης, και από την ΑΛΜ και τη δεύτερη έξοδο του ΦΚ προς τη Μ∆. Η ροή αυτή επιλέγεται από τους πολυπλέκτες µε τιµές 1 για τον ALUSrcB (δεύτερη είσοδος της ΑΛΜ από τη ΜΕ), αδιάφορη για τον MemtoReg (δεν έχουµε εγγραφή στο ΦΚ), 0 για τον Addr (είσοδος διεύθυνσης της Μ∆ από την ΑΛΜ) και 0 για τον ALUSrcA (πρώτη είσοδος της ΑΛΜ από το ΦΚ). Η ροή από το ΦΚ προς την είσοδο δεδοµένων της Μ∆ δε χρειάζεται επιλογή.

Η εισαγωγή των νέων πολυπλεκτών ανοίγει πρόσθετους διαδρόµους ροής πληροφορίας. Όµως µόνο οι παραπάνω ροές πληροφορίας είναι επιτρεπτές. Άλλες ροές είναι πιθανό να δηµιουργούν κύκλωµα επανατροφοδότησης που δε µπορούµε να υποστηρίξουµε στην αρχιτεκτονική του ενός κύκλου µηχανής για κάθε κύκλο εντολής. Έτσι, δε µπορούµε να έχουµε τιµή επιλογής 0 για τον Addr και τιµή επιλογής 1 για τον ALUSrcA, αλλιώς θα έχουµε τον κύκλο ΑΛΜ→Μ∆→ΑΛΜ στη ροή πληροφορίας που θα έχει απρόβλεπτο αποτέλεσµα. Τον κύκλο αυτόν θα παίρναµε για παράδειγµα, αν θέλαµε µαζί µε την έµµεση διευθυνσιοδότηση σε εντολές της ΑΛΜ να υποστηρίζαµε και µετατόπιση στην τελική διεύθυνση. Εκτός από τη λύση της χρησιµοποίησης δεύτερης ΑΛΜ που να εκτελεί την απαιτούµενη πρόσθεση για τον υπολογισµό της τελικής διεύθυνσης προσπέλασης, θα έπρεπε να επιτρέψουµε στη µοναδική ΑΛΜ να χρησιµοποιείται δύο φορές σε κάθε κύκλο εντολής. Τότε όµως η επαναχρησιµοποίηση της ΑΛΜ στον ίδιο κύκλο µηχανής δηµιουργεί το µη ελεγχόµενο κύκλωµα επανατροφοδότησης. Η µοναδική λύση για έλεγχο κυκλικής ροής πληροφορίας είναι η υλοποίηση του κύκλου εντολής µε πολλαπλούς κύκλους µηχανής, ώστε κάθε φάση του κύκλου εντολής να εκτελείται σε διαφορετικό κύκλο µηχανής.